## **INTRODUCTION**

## **[Commands and Conventions](https://docs.bookingcenter.com/display/DESKTOP/Commands+and+Conventions)**

- [Command Terminology](https://docs.bookingcenter.com/display/DESKTOP/Command+Terminology)
- [Keyboard Conventions](https://docs.bookingcenter.com/display/DESKTOP/Keyboard+Conventions)
- [Screen Report](https://docs.bookingcenter.com/display/DESKTOP/Screen+Report)
- [Working with Lists](https://docs.bookingcenter.com/display/DESKTOP/Working+with+Lists) [Time Entry](https://docs.bookingcenter.com/display/DESKTOP/Time+Entry)

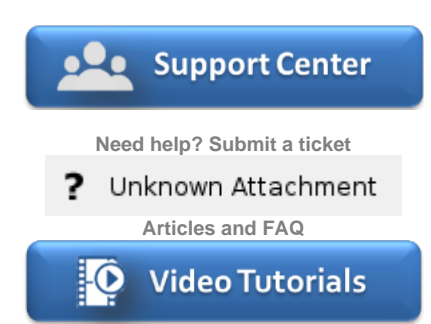

**Step-by-step tutorials**